# **Root DNSSEC KSK**

Administrative Ceremony Laptop Acceptance Testing

Tuesday August 14, 2018

Root Zone KSK Operator Key Management Facility 1920 East Maple Avenue, El Segundo, CA 90245

This ceremony is executed in accordance to the DNSSEC Practice Statement for the Root Zone KSK Operator Version 4th Edition (2016-10-01)

# **Abbreviations**

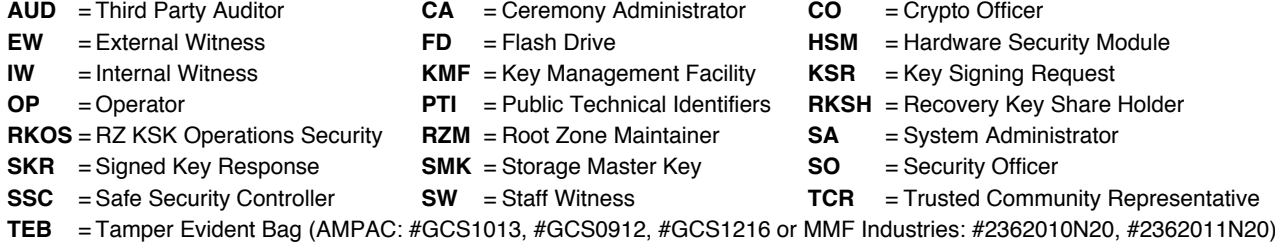

#### <span id="page-1-0"></span>**Participants**

Key Ceremony roles are described on <https://www.iana.org/help/key-ceremony-roles> **Instructions:** At the end of the ceremony, participants sign IW's script. IW records the time of completion.

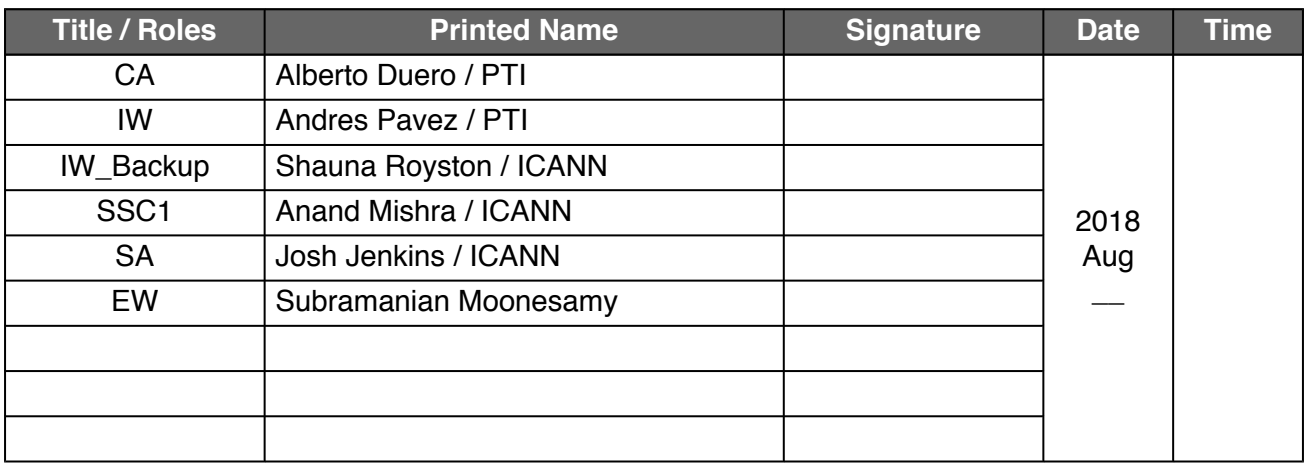

*Note: By signing this script, you are declaring that this document is a true and accurate record of the Root DNSSEC KSK ceremony to the best of your knowledge.*

Note: The CA leads the ceremony. Only CAs, IWs or SAs can enter and escort other participants into the Ceremony room. Dual Occupancy is enforced. IW with CA or SA must remain inside the Ceremony room if participants are present in the room. CAs, IWs or SAs may escort participants out of the Ceremony room at the CA's discretion only if the Safe room is not occupied during ceremony. All participants are required to sign in and out of the Ceremony room using the visitor log. The SA starts filming before the participants enter the Ceremony room.

Some steps during the ceremony may require the participants to tell and/or confirm identifiers composed of numbers and letters. When spelling identifiers, the phonetic alphabet shown below must be used:

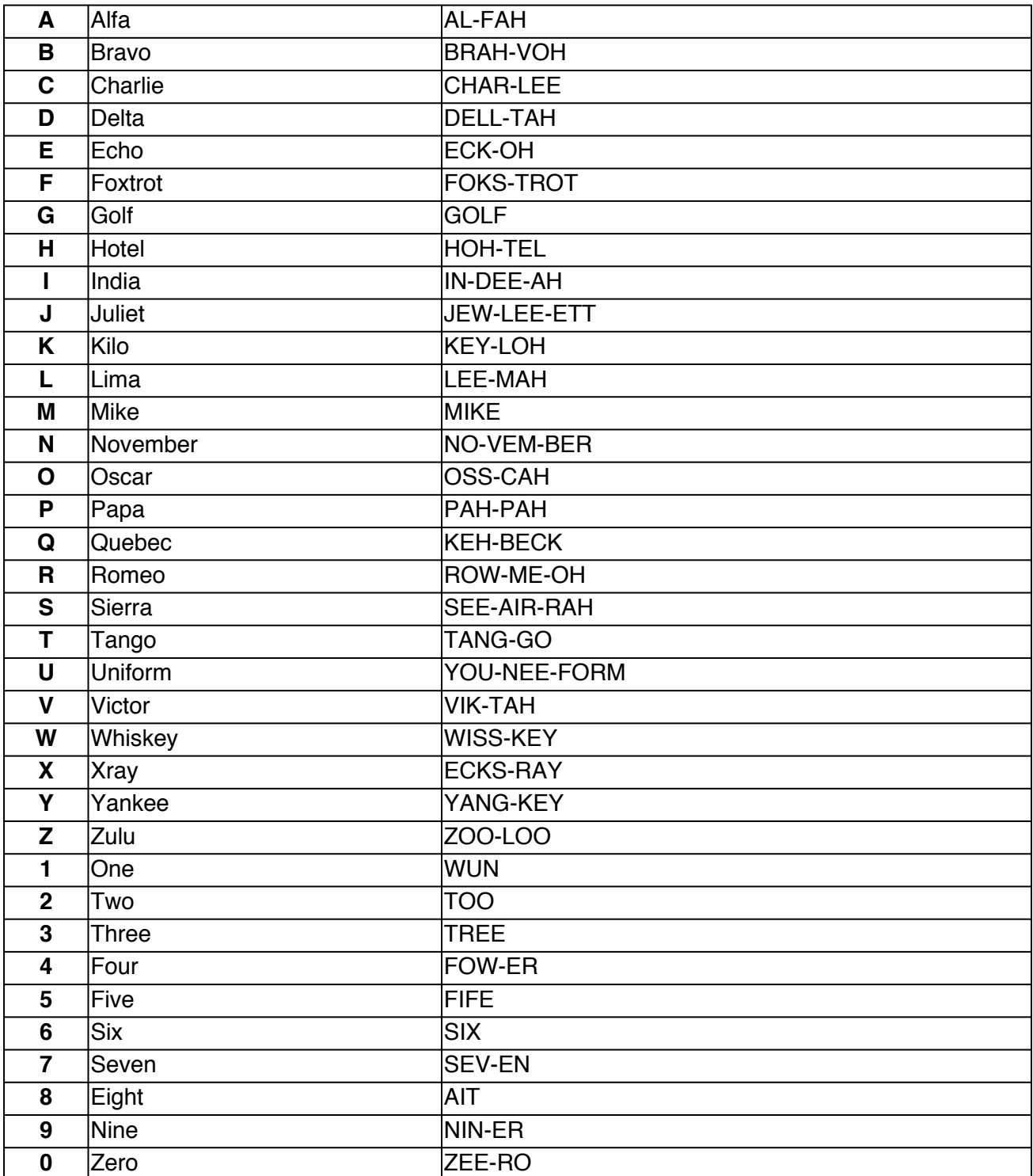

# **Act 1. Initiate Ceremony**

#### **Sign into the Key Ceremony Room**

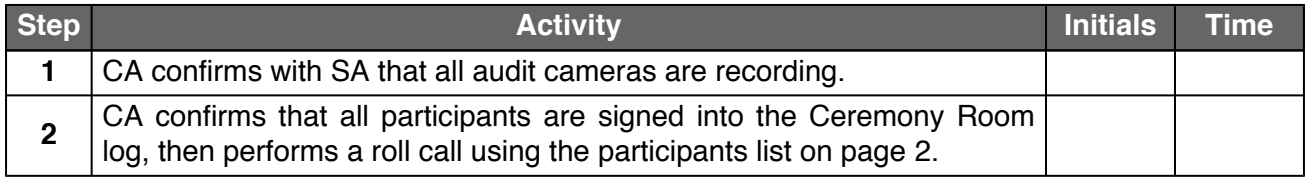

## **Emergency Evacuation Procedures and Electronics Policy**

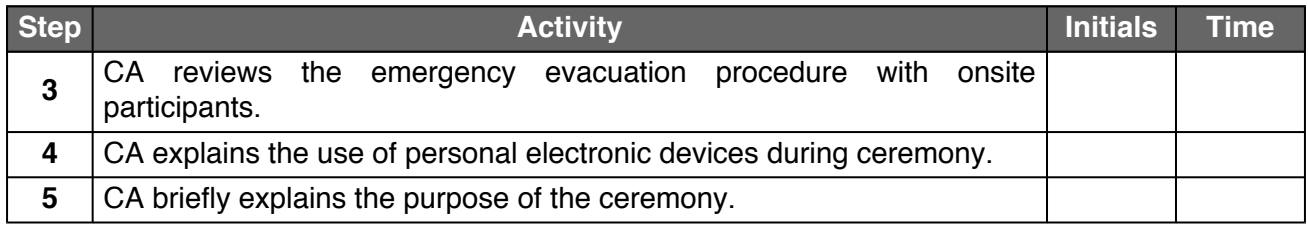

## **Verify the Time and Date**

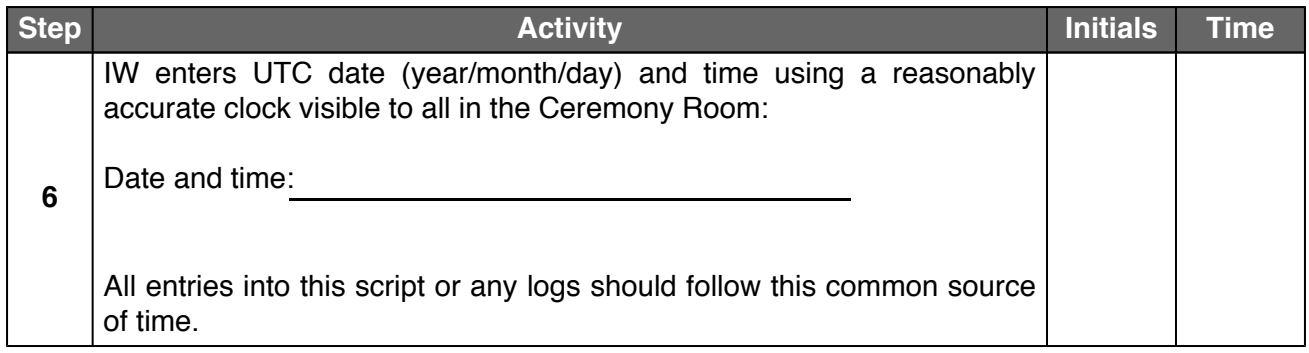

# **Act 2. Laptop Acceptance Testing**

## **Verify Chain of Custody**

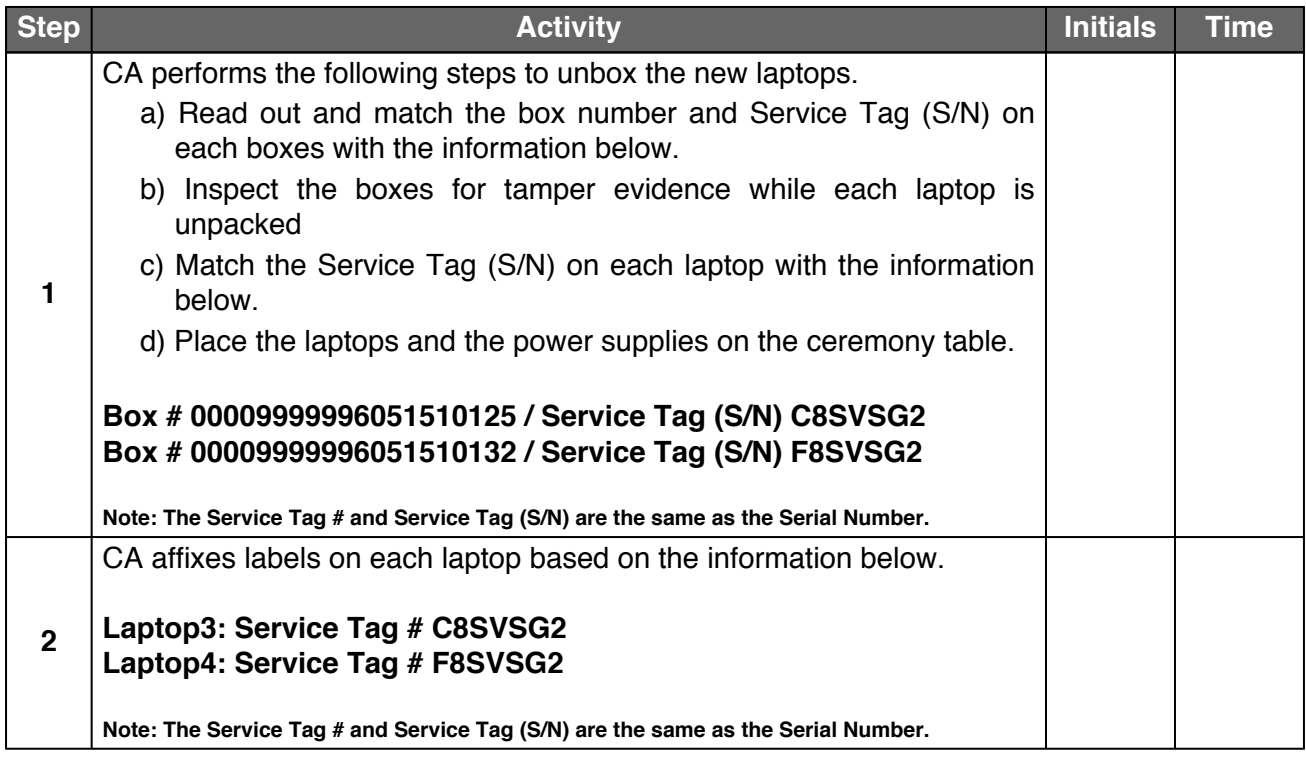

#### **Remove Laptop3 Components**

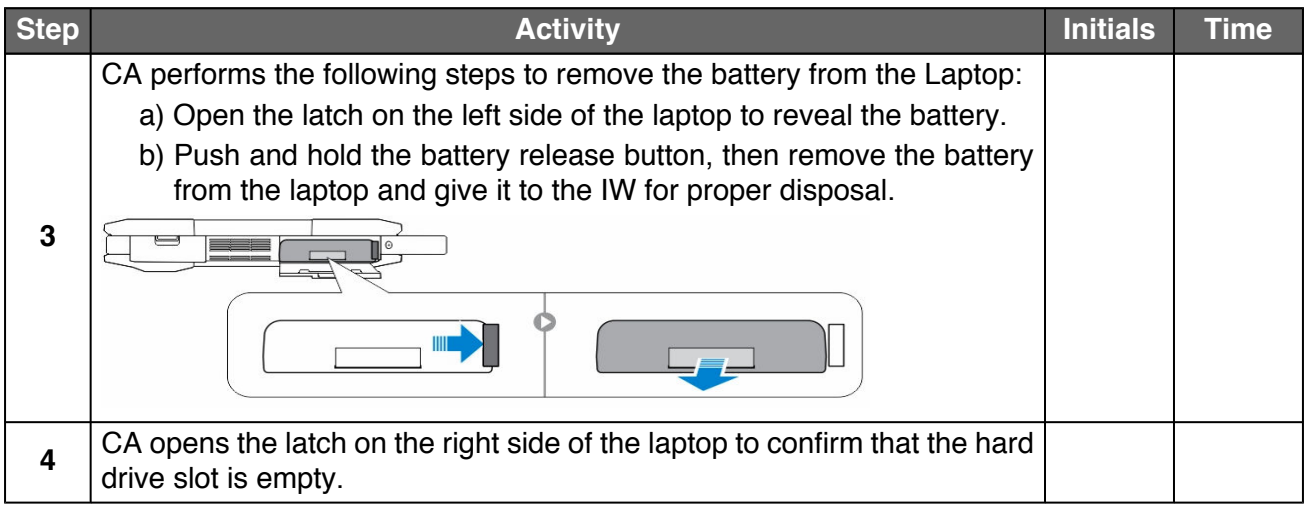

## **Test Laptop3 and Configure BIOS**

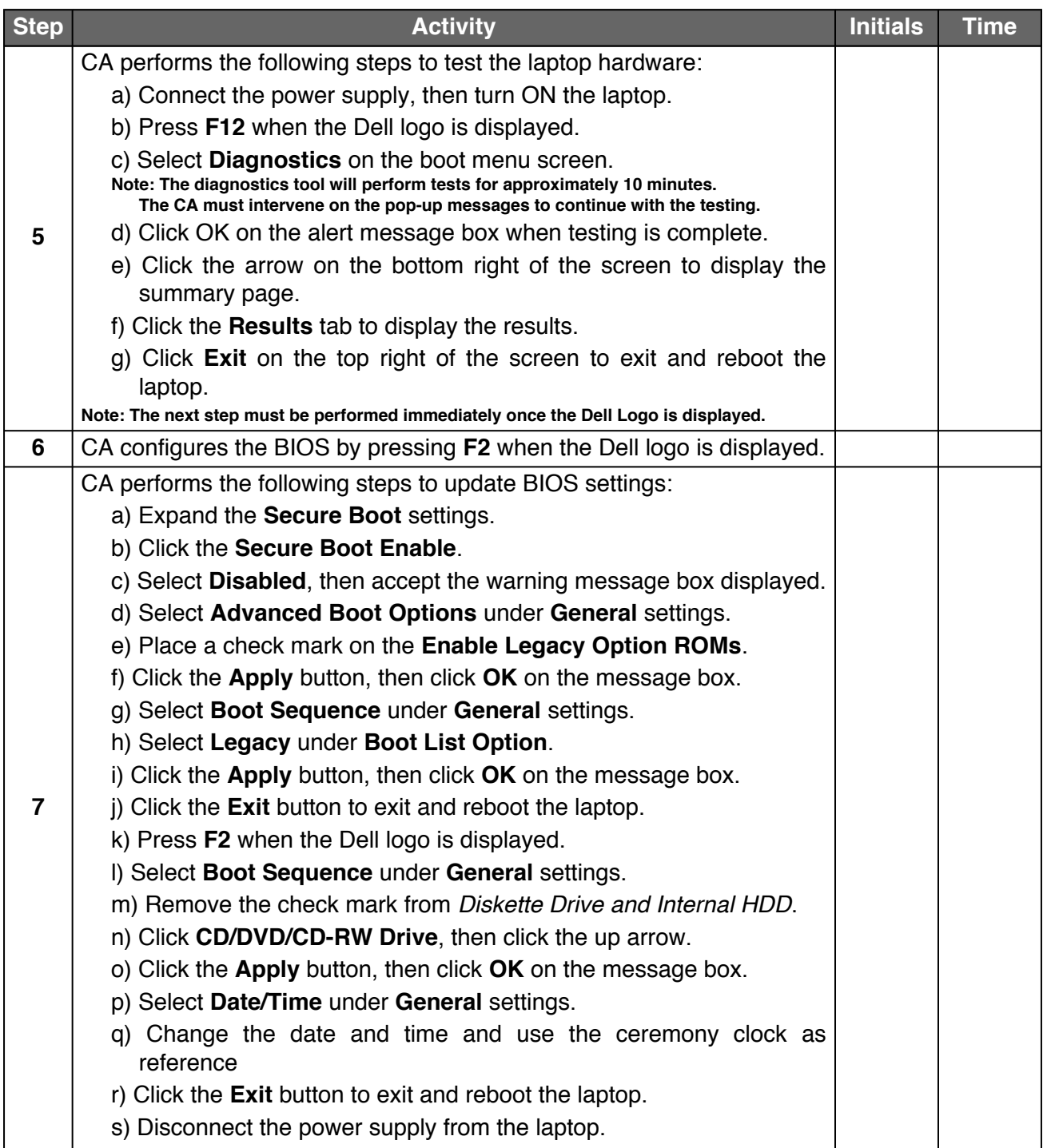

#### **Boot Laptop3 and Test External Display Capability**

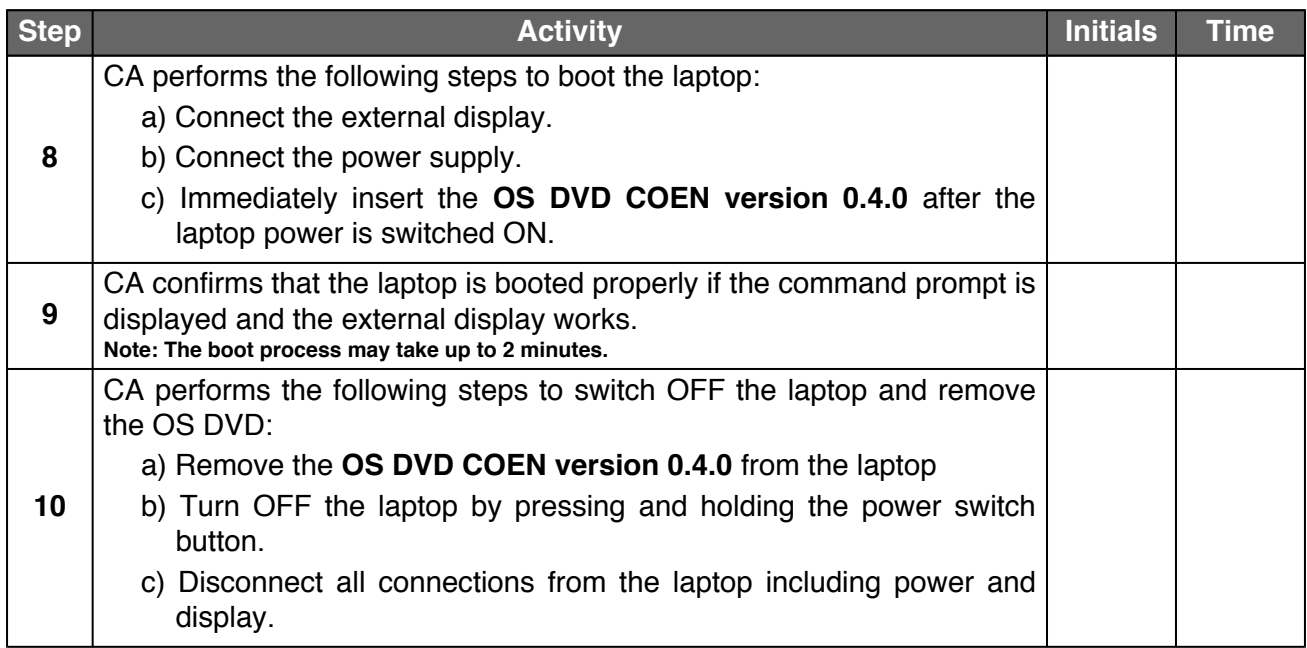

#### **Place Laptop3 in the TEB**

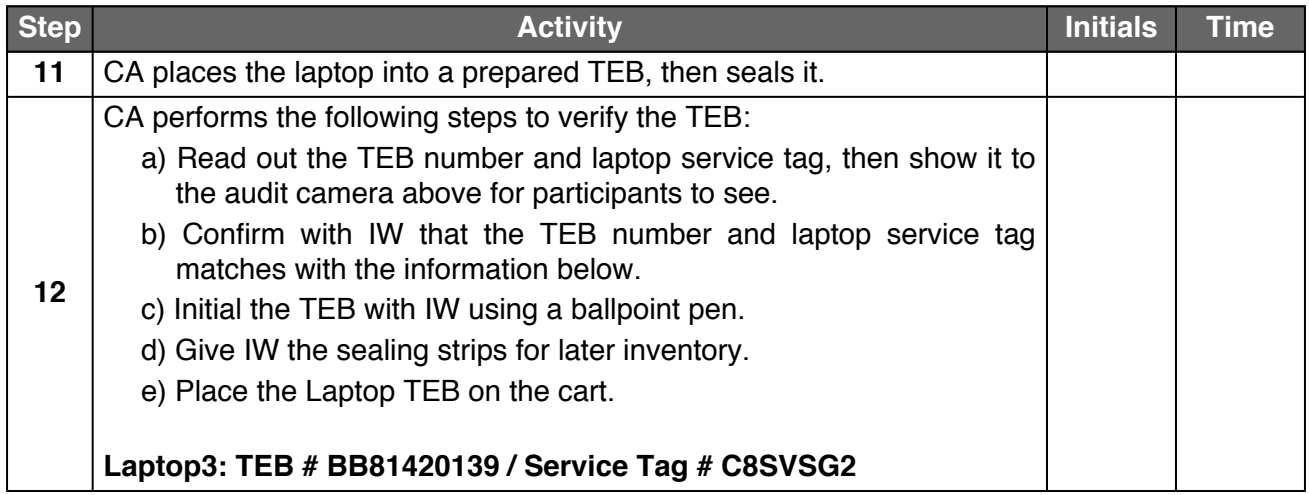

#### **Remove Laptop4 Components**

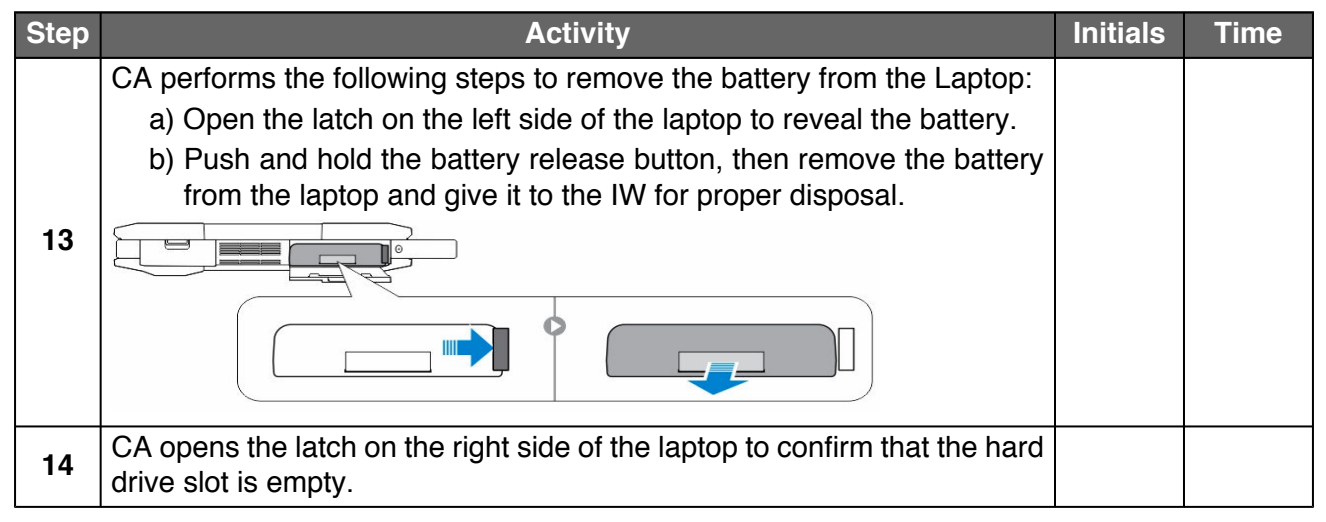

## **Test Laptop4 and Configure BIOS**

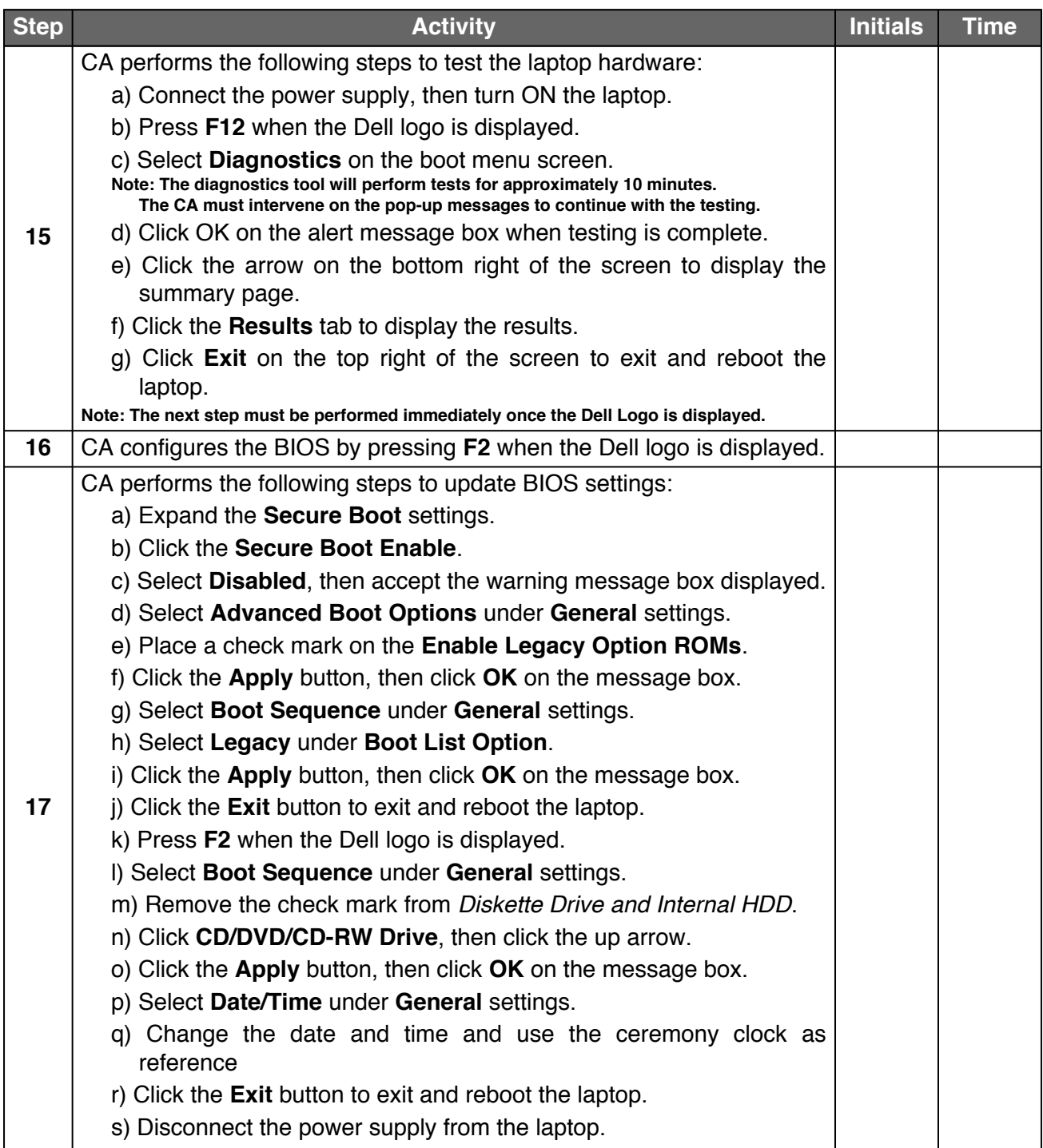

## **Boot Laptop4 and Test External Display Capability**

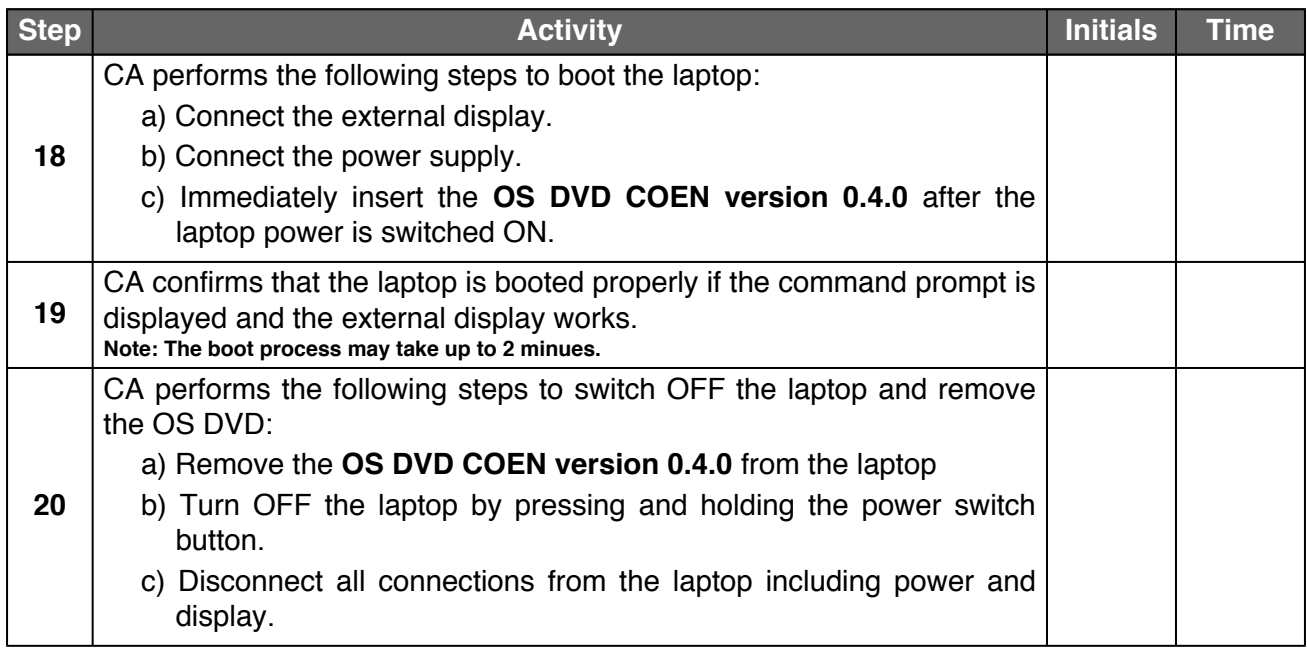

#### **Place Laptop4 in the TEB**

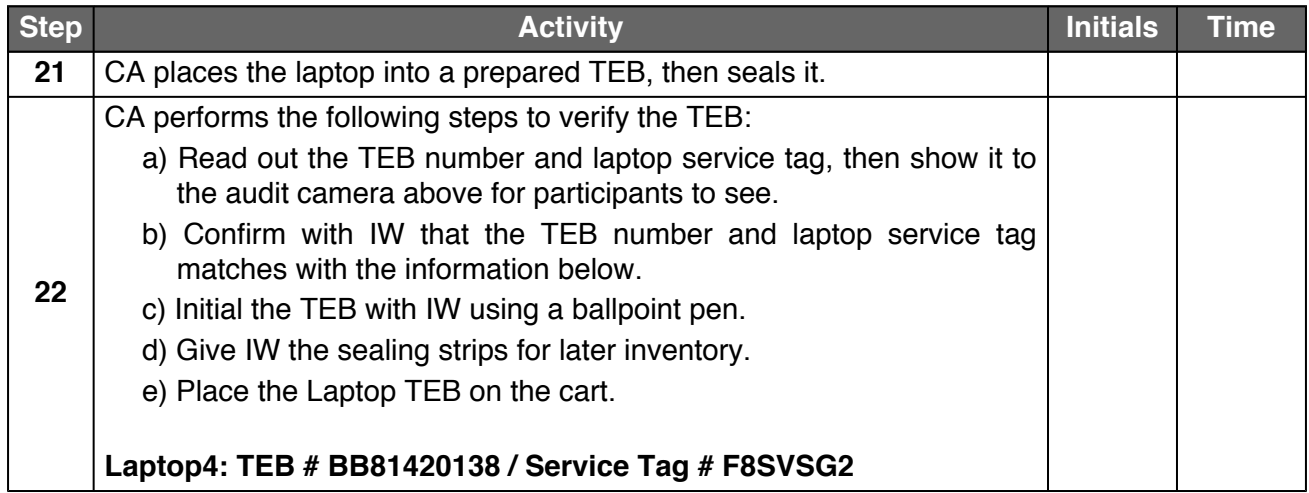

## **Open Equipment Safe #1**

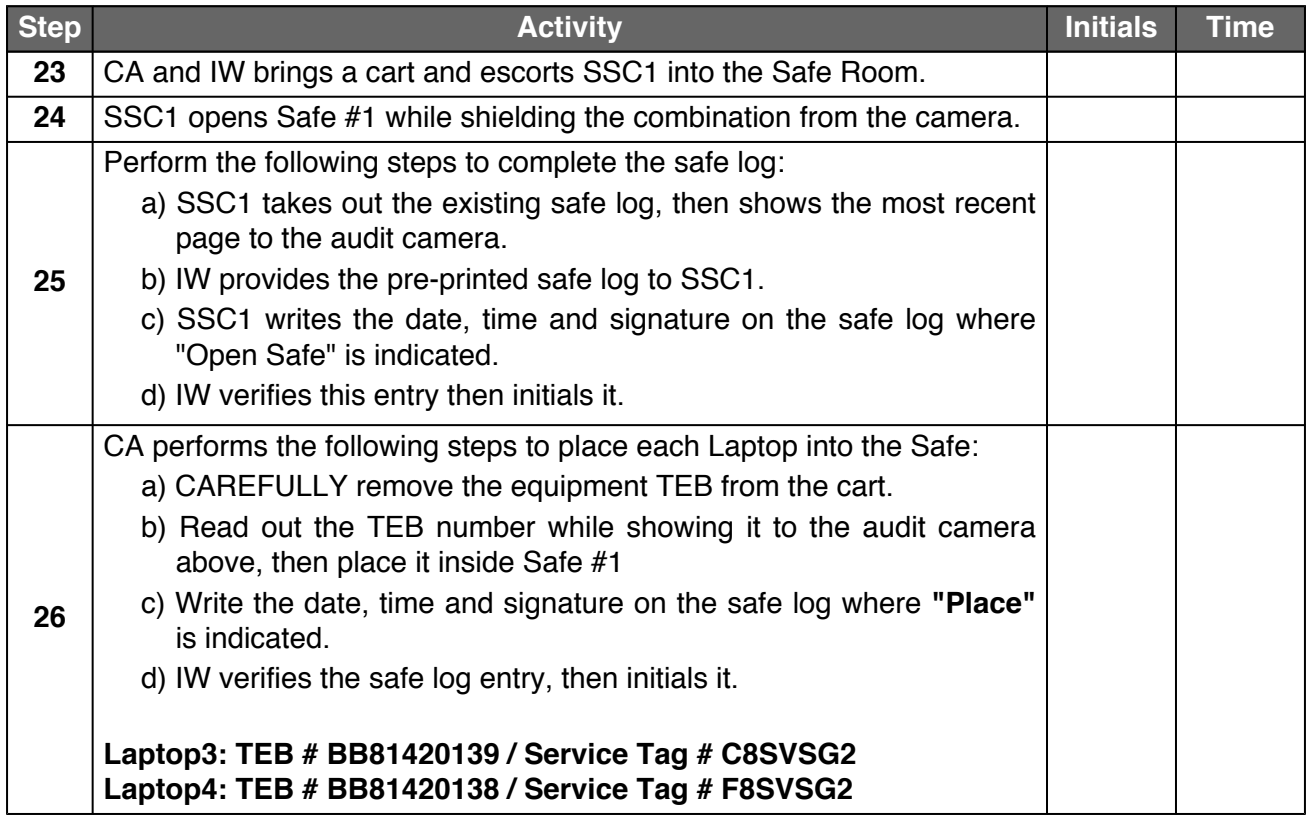

## **Close Equipment Safe #1**

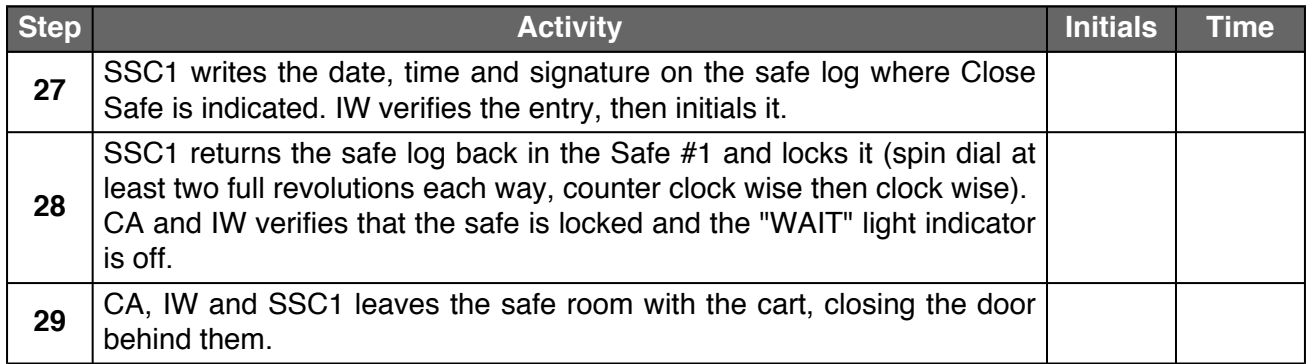

## **Act 3. Close the Administrative Ceremony**

#### **Participants Signing of IW's Script**

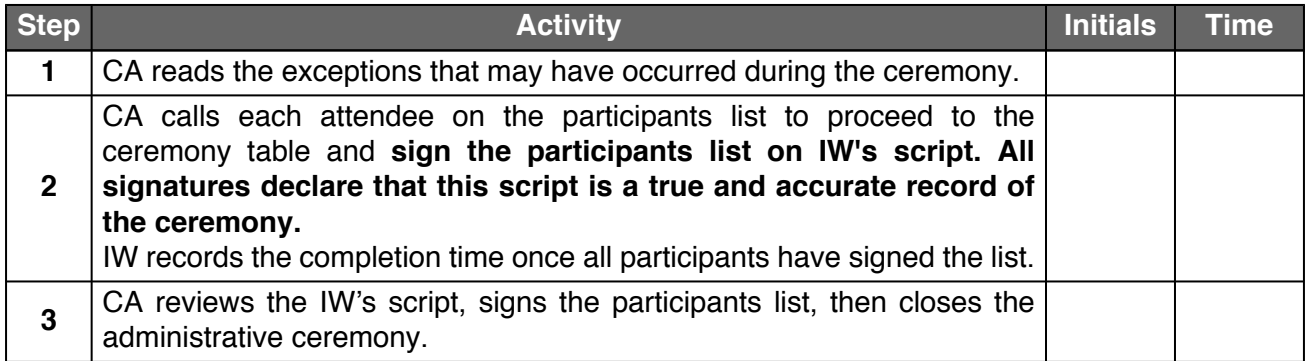

## **Stop Video Recording and Sign Out of Ceremony Room**

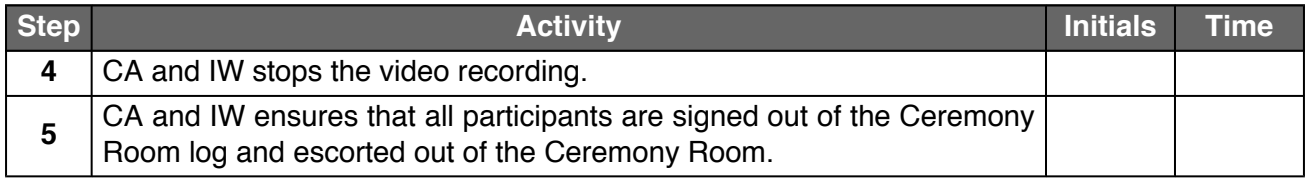

#### **Bundle Audit Materials**

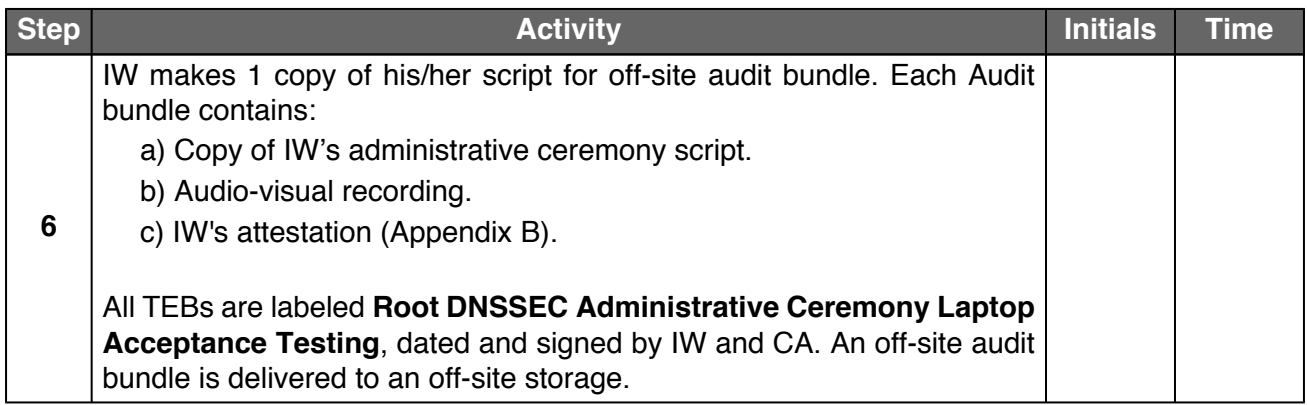

# **Appendix A. Audit Bundle Checklist**

## **A.1. Administrative Ceremony Script (by IW)**

Hard copies of the IW's administrative ceremony script, including notes and attestation. See Appendix [B](#page-12-0).

#### **A.2. Audio-Visual Recordings from the Administrative Ceremony (by SA)**

One set for the audit bundle.

#### **A.3. Other items**

If applicable.

# <span id="page-12-0"></span>**Appendix B. Administrative Ceremony Script (by IW)**

I hereby attest that the Administrative Ceremony was conducted in accordance to this script. Any exceptions that may have occurred, were accurately and properly documented.

IW:

Signature:

Date: 2018 Aug \_\_